# **Cadastre-se no Betano: Bônus de boasvindas e como se inscrever Estratégias Inteligentes para Aproveitar Ofertas de Cassino Online e Ganhar Mais**

**Autor: symphonyinn.com Palavras-chave: Cadastre-se no Betano: Bônus de boas-vindas e como se inscrever**

# **Cadastre-se no Betano: Bônus de boas-vindas e como se inscrever**

No artigo de hoje, falaremos sobre o processo de **cadastrar no Betano**, uma plataforma popular de apostas esportivas online no Brasil. Aprenderemos como realizar o cadastro, incluindo como usar o código promocional e começar a aproveitar os recursos oferecidos pelo site.

### **O que é o Betano e por que se registrar?**

O Betano é uma plataforma de apostas online que permite aos usuários apostarem em Cadastrese no Betano: Bônus de boas-vindas e como se inscrever uma variedade de esportes e eventos ao redor do mundo. Com uma forte presença no mercado brasileiro de apostas, o Betano chama cada vez mais a atenção dos fãs de apostas online.

Existem muitos motivos para se cadastrar no Betano, mas alguns dos principais são o **bônus de boas-vindas**, métodos de pagamento, atendimento ao cliente, e a ampla variedade de esportes e eventos para apostar.

### **Como se inscrever no Betano?**

Para se cadastrar no Betano, siga as etapas abaixo:

- 1. Visite o site da Betano em Cadastre-se no Betano: Bônus de boas-vindas e como se inscrever [jogos de azar online e crime](/br/jogos-de-azar-online-e-crime-2024-07-19-id-32922.pdf)
- 2. Clique em Cadastre-se no Betano: Bônus de boas-vindas e como se inscrever "Registrar", no canto superior direito da página.
- 3. Preencha o formulário de inscrição com suas informações pessoais, incluindo nome, endereço, e-mail e contato.
- 4. Crie uma senha para sua Cadastre-se no Betano: Bônus de boas-vindas e como se inscrever conta.
- 5. Clique em Cadastre-se no Betano: Bônus de boas-vindas e como se inscrever "Registrarse".

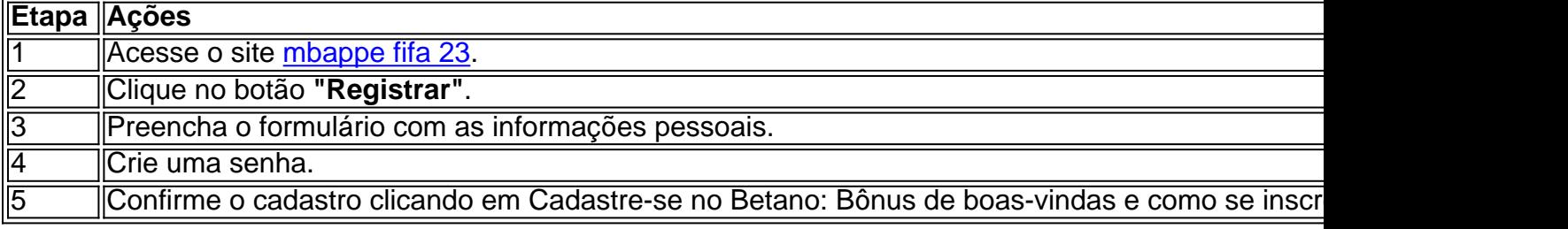

#### **Tabela:**

### **Fazendo o seu primeiro depósito**

Após concluir o cadastro e registrar-se no Betano, será possível fazer seu primeiro depósito, permitindo que você aproveite o **bônus de boas-vindas** eComece a apostar.

## **Conclusão**

No artigo de hoje, abordamos como se **cadastrar no Betano** e começar a aproveitar as vantagens e recursos da plataforma. Esperamos que esse guia sirva como uma boa introdução ao mundo das apostas online e ajudar você em Cadastre-se no Betano: Bônus de boas-vindas e como se inscrever seus primeiros passos ao se cadastrar no Betano.

# **Perguntas frequentes: Betano cadastro:**

Qual diff é o processo para se cadastrar no Betano?

1. Acesse o site do Betano; 2. Clique no botao "Iniciar Sessão"; 3. Insira seu usuário ou email e a senha; 4. Clique em Cadastre-se no Betano: Bônus de boas-vindas e como se inscrever "Entrar". - Se esquecer sua Cadastre-se no Betano: Bônus de boas-vindas e como se inscrever senha, é possível criar uma nova.

### **Conclusão**

Instruções passo-a-passo para se cadastrar e jogar no Betano – visando a ser a melhor plataforma em Cadastre-se no Betano: Bônus de boas-vindas e como se inscrever Portugal.

### **Referência**

● [politica de bonus betesporte](/pdf/politica-de-bonus-betesporte-2024-07-19-id-39644.php)

# **Partilha de casos**

Olá, me chamo Marcelo e gostaria de compartilhar minha experiência com o cadastro no Betano. Tudo começou quando eu descobri o mundo das apostas esportivas online e quis entrar nessa emocionante jogada. Li e pesquisei muito sobre as diferentes opções disponíveis e, eventualmente, me deparei com a plataforma Betano. A decisão de me cadastrar aconteceu ao

conferir as ótimas avaliações e os excelentes incentivos oferecidos.

Caro leitor, se você também está se perguntando "como fazer o Betano cadastro?", siga as etapas abaixo:

- 1. Acesse o site oficial da Betano;
- 2. Clique no botão de registro no canto superior direito da página;
- 3. Preencha a primeira etapa do cadastro;
	- Informe seu endereço de e-mail;
	- Escolha uma senha forte;
	- Insira seu nome completo;
	- Data de nascimento;

4. Na próxima etapa, selecione seu país de residência (Brasil) e número de documento de identidade;

5. Por fim, digite seu endereço completo, informe seu número de telefone e defina as perguntas

de segurança. Não se esqueça de clicar em Cadastre-se no Betano: Bônus de boas-vindas e como se inscrever "Desejo receber marketing, promoções e notícias";

6. Se quiser, lembre-se de utilizar o código promocional Betano 2024 (VIPLANCE) no momento do depósito para apoiar nossos esforços;

7. Conclua seu cadastro.

Após realizar o Betano login pela primeira vez, dei minha primeira contribuição no valor mínimo de R\$ 50 e recebi 100% extra (até R\$ 500) em Cadastre-se no Betano: Bônus de boas-vindas e como se inscrever bônus. Este valor deve ser apostado 5 vezes em Cadastre-se no Betano: Bônus de boas-vindas e como se inscrever apostas esportivas antes de ser liberado.

O aplicativo Betano oferece uma ótima experiência de utilização e recursos similares ao site da plataforma. Eu criei minha conta através do navegador no meu celular e posso confirmar que é extremamente fácil e intuitivo também nessa modalidade.

Em termos de suporte, a atenção ao cliente é competente e eficiente. Eu não tive problemas com os pagamentos, mas é bom saber que o servidor de chat Betano está presente para sanar dúvidas e problemas.

Em resumo, estou extremamente satisfeito com a escolha do Betano para começar nas apostas esportivas online e realizo minhas apostas diárias de forma segura e agradável. A receita obtida das vitórias está presente em Cadastre-se no Betano: Bônus de boas-vindas e como se inscrever meu cartão de crédito em Cadastre-se no Betano: Bônus de boas-vindas e como se inscrever menos de 24h.

Recomendo o Betano para todos aqueles que desejam um bom início nas diversões do mundo das apostas online!

"Cadastre-se agora e aproveite o bônus de boas-vindas de até R\$ 1.000,00 na Betano!"

# **Expanda pontos de conhecimento**

### **P: Como se registrar no Betano?**

R: Para se registrar no Betano, acesse o site e clique em Cadastre-se no Betano: Bônus de boasvindas e como se inscrever "Registrar" no canto superior direito da página.

### **P: Como fazer o primeiro depósito no Betano Brasil?**

R: Faça o primeiro depósito no Betano Brasil (mínimo R\$ 50) e receba 100% extra, até o máximo de R\$ 500 em Cadastre-se no Betano: Bônus de boas-vindas e como se inscrever bônus. O valor total deve ser apostado 5 vezes em Cadastre-se no Betano: Bônus de boas-vindas e como se inscrever apostas esportivas. Use o código promocional Betano 2024: Use VIPLANCE.

### **P: Como se cadastrar no aplicativo Betano?**

R: Após a instalação do aplicativo, se já tiver uma conta na Betano, basta fazer login com seus dados de acesso. Caso ainda não seja usuário da plataforma, é possível fazer no app do Betano o cadastro de uma nova conta.

### **P: Como fazer o Betano login?**

- 1. Entre no site da Betano.
- 2. Clique no botão "Iniciar Sessão" no canto superior direito.
- Então, digite o seu usuário ou e-mail e sua Cadastre-se no Betano: Bônus de boas-vindas e 3. como se inscrever senha.
- Confirme clicando em Cadastre-se no Betano: Bônus de boas-vindas e como se inscrever 4. "Iniciar Sessão".
- 5. Caso não lembre sua Cadastre-se no Betano: Bônus de boas-vindas e como se inscrever senha, é possível selecionar a opção para criar uma nova.

# **comentário do comentarista**

Este artigo é uma orientação paso-a-paso sobre como se cadastrar na plataforma de apostas esportivas online Betano, bem como os benefícios de se registrar no site. O Betano é uma plataforma popular de apostas online que oferece aos usuários a oportunidade de apostar em Cadastre-se no Betano: Bônus de boas-vindas e como se inscrever diferentes esportes e eventos ao redor do mundo.

Alguns dos principais motivos para se cadastrar no Betano incluem o bônus de boas-vindas, métodos de pagamento, suporte ao cliente e a grande variedade de esportes e eventos disponíveis para apostas. Para se inscrever, é simples, basta acessar o site do Betano, clicar em Cadastre-se no Betano: Bônus de boas-vindas e como se inscrever "Registrar" e preencher o formulário de inscrição com as informações pessoais. Após concluir o cadastro, será possível fazer o primeiro depósito e começar a aproveitar o bônus de boas-vindas e começar a apostar. Tabela resumo:

| Etapa | Ações |

| --- | --- |

| 1 | Acesse o site do Betano |

| 2 | Clique no botão "Registrar" |

| 3 | Preencha o formulário com as informações pessoais |

| 4 | Crie uma senha |

| 5 | Confirme o cadastro clicando em Cadastre-se no Betano: Bônus de boas-vindas e como se inscrever "Registrar-se" |

Em resumo, este artigo fornece uma orientação clara e detalhada sobre como se cadastrar no Betano e começar a aproveitar as vantagens e recursos da plataforma. Se você está interessado em Cadastre-se no Betano: Bônus de boas-vindas e como se inscrever começar a apostar em Cadastre-se no Betano: Bônus de boas-vindas e como se inscrever esportes online, o Betano é uma excelente opção para considerar.

#### **Informações do documento:**

Autor: symphonyinn.com

Assunto: Cadastre-se no Betano: Bônus de boas-vindas e como se inscrever Palavras-chave: **Cadastre-se no Betano: Bônus de boas-vindas e como se inscrever Estratégias Inteligentes para Aproveitar Ofertas de Cassino Online e Ganhar Mais** Data de lançamento de: 2024-07-19

#### **Referências Bibliográficas:**

- 1. [7games.bet](/7games.bet-2024-07-19-id-2340.pdf)
- 2. <u>[code promo 1xbet](/br/code-promo-1xbet-2024-07-19-id-19956.pdf)</u>
- 3. <mark>[bonus poker](/bonus-poker-2024-07-19-id-14402.pdf)</mark>
- 4. <u>[arena f12 bet](https://www.dimen.com.br/aid-category-artigo/arena-f12-bet-2024-07-19-id-6736.htm)</u>